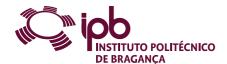

| Course Unit      | Computing Applied to Marketing |               |   | Field of study | Informatics                                            |                  |  |
|------------------|--------------------------------|---------------|---|----------------|--------------------------------------------------------|------------------|--|
| Bachelor in      | Marketing                      |               |   | School         | School of Public Management, Communication and Tourism |                  |  |
| Academic Year    | 2022/2023                      | Year of study | 1 | Level          | 1-1                                                    | ECTS credits 6.0 |  |
| Туре             | Semestral                      | Semester      | 1 | Code           | 9205-714-1102-00-22                                    |                  |  |
| Workload (hours) | 162                            | Contact hours |   |                | C - S - Solving, project or laboratory; TC             | E - OT - O       |  |

Manuel Armando Cadete Portelinha Name(s) of lecturer(s)

#### Learning outcomes and competences

- At the end of the course unit the learner is expected to be able to:

  1. Use different office software, namely slideshow presenters, word processors, speadsheets, email clients and collaborative tools.

  2. Use information networks to share resources and search for information.
- Be able to access, use and manage information in his working place, enbedding different software tools.
   Be able to apply to the ECDL European Computer Driving Licence.
   Acquire an overview of capacities and constrains of technologies and tools in the ICTs area.

### Prerequisites

Before the course unit the learner is expected to be able to: Not applicable.

#### Course contents

General notions about computer systems. Windows operating system. Internet and e-mail. Office and collaborative tools: slideshow planning and presenter, word processor and spreadsheet

## Course contents (extended version)

- 1. Computer systems
- 2. Windows operating system.

- Windows operating system.

   Tasks management and organization of information. Compress files. Settings.

   Information and communication.

   The internet. Web browsers. Search engines. The e-mail. Configuring IPB webmail and e-mail client.

   Office tools. Using office tools: slideshow presenter, word processor and spreadsheet.

   Storyboarding. Global models, squemma and structure. Objects. Transitions and animations. Links.
   Automatic fields. Styles. Creating indexes. Mailings. Templates. References. Documents Review.
   Data formatting. Formulas. Functions. References. Graphics. Series. Filter. Dinamic tables. Macros.

   Collaborative tools. Import and export data.

## Recommended reading

- 1. Costa, N., & Capela Marques, P. (2013). Fundamental do word 2013. Lisboa: FCA Editora de Informática Lda. . ISBN: 978-972-722-780-8.
  2. Loureiro, H. (2014). Excel 2013: Macros & VBA Curso completo. Lisboa: FCA Editora de Informática Lda. . ISBN: 978-972-722-777-8.
  3. Manzano, A. (2013). Estudo Dirigido de Microsoft PowerPoint 2013, Editora Erica, ISBN: 978-85-365-0475-9
  4. Sousa, S. (2010). Tecnologias de informação: O que são? Para que servem? (6ª ed. atualizada). Lisboa: FCA Editora de Informática Lda. . ISBN: 978-972-722-

## Teaching and learning methods

Written and oral exposure of course contents; Motivate student's participation in the discussion of the mentioned contents; Presentation of examples and counter-examples; Explained resolution of examples and counter-examples; Proposals of exercises; Provide help to solve exercises; Complementary exercises are given to be solved outside the classes.

## Assessment methods

- Distributed evaluation (Regular, Student Worker) (Final, Supplementary)
   Final Written Exam 60% (Practical exam. Minimum grade 8 values. Mandatory pre-registration for exam.)
   Practical Work 40% (Practical work. The presentation will be held in the classroom. Minimum grade of 8 values.)
   Exchange students (Regular) (Final, Supplementary, Special)
   Final Written Exam 100% (Practical exam.)
   Evaluation for Final Exam (Regular, Student Worker) (Special)
   Final Written Exam 100% (Practical exam.)

# Language of instruction

Portuguese

| _ |      |      |     |      |      |
|---|------|------|-----|------|------|
|   | actr | onic | 1/2 | lida | tion |
|   | CCII | OHIL | vai | IIUa | uon  |

| Manuel Armando Cadete Portelinha | Luisa Margarida Barata Lopes | Elisabete da Anunciacao Paulo Morais | Luisa Margarida Barata Lopes |
|----------------------------------|------------------------------|--------------------------------------|------------------------------|
| 08-10-2022                       | 09-10-2022                   | 10-10-2022                           | 10-10-2022                   |